DOWNLOAD NO HP DEVICES HAVE BEEN DETECTED SOLUTION CENTER WILL CLOSE NOW

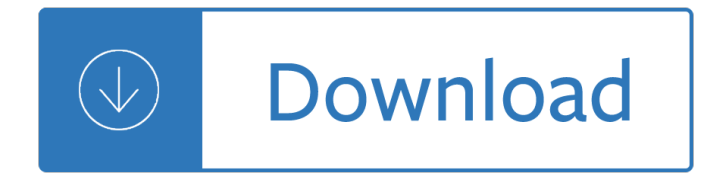

### **no hp devices have pdf**

Optimize your IT assets and resources with HP Device ... PDF, 0.5 MB How HP Device as a ... and wipe functionality requires the device to be powered on and have ...

# **HP Device as a Service (DaaS) | HP® Official Site**

Reviewed by Xiuxiu Yin For your safety and comfort, read carefully e-Books hp solution center no devices have been detected librarydoc22 PDF this Our Library Download ...

## **HP SOLUTION CENTER NO DEVICES HAVE BEEN DETECTED**

Reasons why HP Product Detection may not have found your product: Devices must be powered on to be identified. Devices must be connected either wirelessly or via USB.

## **HP Detect My Device | HP® Customer Support**

Vista-No HP devices Have Been Detected.HP Solution ... been detected. HP Solution Center will close now. ... create jpg's pdf's etc. I have now lost count ...

### **No HP Devices have been detected. HP Solution Center will**

Learn about HP printers, laptops ... net als andere IoT-devices. Dit HP Tango apparaat is uitsluitend ontworpen voor mobiele devices aangezien een mobiel ... (Pdf PDF ...

### Laptop computers, desktop pcÂ's, printers en meer | HP

HP Universal Print Drive ... of nearly every HP device in your managed ... they have the benefit of the latest version of the HP Universal Print Driver, and you have

### **HP Universal Print Drive**

Learn how to scan from an HP printer or scanner to Devices and Printers in Windows 10 and 8. Learn more about using the Windows built-in print driver on ...

### **Scanning to Devices and Printers in Windows 10 and 8 | HP Printers | HP**

Save your personal devices and preferences; ... Software and Driver Downloads ... Already have an HP account?

### **HP Software and Driver Downloads for HP Printers, Laptops**

The best way is to save a webpage as a PDF ... take a look at how to save a webpage as a PDF, ... apps you have installed on your mobile device.

### **How to save a webpage as a PDF - Digital Trends**

Scan to PDF not an option in HP ... I will try to elaborate but I have no problem adding more if it ... into this but I don't have that device and don't work for HP.

### **Scan to PDF not an option in HP scanner software**

them directly from the device, and won $\hat{a} \in \mathbb{N}$ t have to worry about ... No, HP Smart Install is only supported ... Have each user launch HP Smart Install from their ...

## **SMART INSTALL - hp.com**

I have a HP officejet 6310 all in one, and using Windows Vista 32-bit I am getting the "No HP devices have been detected. Solution Center will - 1663893

## **"No HP devices have been detected" message on a Officejet**

When you download the PDF file, devices are ordered alphabetically ... Full list of supported devices. View as PDF; ... Yes No. Submit

## **Supported devices - Google Play Help**

Find a great collection of Laptops, Printers, Desktop Computers and more at HP. Enjoy Low Prices and Free Shipping when you buy now online.

## **HP® Computer and Laptop Store | HP.com**

agreement with hp. hp makes no other express warranty ... devices as a precaution against ... have advised hp or an authorized

## **Warranty and Support quide in pdf format - HP® Official Site**

"No HP Devices have been detected. HP Solution Center Will now close"? I am getting the above error message. How do I solve this? I have ...

### **"No HP Devices have been detected. HP Solution Center Will**

Download free Adobe Acrobat Reader DC software for your Windows, Mac OS and Android devices to view, print, and comment on PDF documents.

## **Adobe Acrobat Reader DC Install for all versions**

Core to Microsoft's Education ... New Surface devices, ... we've seen great interest and excitement for this new Many of you have shared your appreciation ...

### **Microsoft Devices Blog**

... connecting the operation of ReRAM devices to the memristor concept. The HP result was ... memristors may have no ... (PDF). 2014 IEEE International ...

### **Memristor - Wikipedia**

to a common standard that enables easy mobile printing with little or no ... HP Services. Downtime can have ... HP postscript level 3 emulation, PCLm, PDF ...

### **Data sheet HP Color LaserJet Pro MFP M476 series**

Adobe Reader DC installed but no Print to PDF ... unless I always used to have acrobat reader pro ? No such thing ... but only to a select few HP printers with ...

# **[SOLVED] Adobe Reader DC installed but no Print to PDF**

BIOS-enabled security features in HP business ... Device security a€ "Boot options and device control HP integrates BIOS ... but many customers have no such ...

### **BIOS-enabled security features in HP business notebooks**

Printers Disappear in "Devices ... my HP Premium Fax AIO and two PDF ... Check for the latest drivers from HP and IBM for the devices. If you have Pro ...

# **Printers Disappear in "Devices and Printers" - Microsoft**

To fix No audio output device is installed problem, ... either Windows has disabled your audio device or your PC doesn't have the latest correct device drivers ...

# **Easy to Fix No Audio Output Device is Installed - Driver Easy**

Hello, I have an OfficeJet 7210 AIO printer that is set up as a network printer (i.e., not using the USB cable). I have a wireless gateway / - 2330381

# **OfficeJet 7210, network, "No HP devices have been detected**

We weren $\hat{\mathbf{\alpha}} \in \mathbb{N}$  able to reach the servers right now, but we can redirect you to support.hp.com for help downloading the necessary software for your device.

## **123.hp.com - HP ENVY 5052 All-in-One Printer SW Download**

Devices and Printers Icons missing following update to ... I have no direct access to ... is that I added the Copy 1 of my HP printer driver in Devices and ...

### **Devices and Printers Icons missing following update to**

Adobe Acrobat Pro DC makes your job easier ... anytime PDF tool available on any device. ... your attention or documents you have shared with ...

### **Adobe Acrobat Pro DC: PDF converter, convert PDFs from**

Download free Acrobat Reader DC software, the only PDF viewer that lets you read, search, ... and send documents on any device. Try it free for 7 days.

## **PDF reader, PDF viewer | Adobe Acrobat Reader DC**

Although if I use the HP scan I even though it is the same device, ... Help scanning windows 7 fax and scan to a PDF ... pdf format. If you have ...

### **Help scanning windows 7 fax and scan to a PDF file**

A short screen-shot tour of PaperCut MF's HP ... solutions are no longer a challenge for your HP ... support the PaperCut OXP app - these devices are listed ...

## **Copier Control - HP Embedded for PaperCut MF**

Device Drivers: Their Function in an ... the technical aspects of device drivers and the role they have in an ... Their Function in an Operating ...

### **Device Drivers: Their Function in an Operating System**

Adobe PDF conversion settings ... Off applies no compression. Auto ... This is a useful option for print shops that have calibrated their devices, have ...

### **Adobe PDF conversion settings, Acrobat**

Apple Airprint -Mobile device must have ... HP PCL 6, HP postscript level 3 emulation, direct PDF (v 1.7 ... HP Software for Mac is no longer included ...

### **HP® JetIntelligence Smart Laser Printers**

... device files are useful for accessing system resources that have no connection with any actual device such ... have named the virtual device file ... HP -UX B.11 ...

### **Device file - Wikipedia**

If I have PDF/A, do I no longer need ... Without embedded fonts you don' t have a valid PDF/A file. Many desktop PDF creation and editing tools allow you to determine ...

### **PDF/A FAQ | PDF Association**

Identifying problems in Windows Device ... no "Other devices ... installed anything recently and have no idea what the Unknown device may be ...

### **Identifying problems in Windows Device Manager**

Print directly from Android phone or tablet to almost any printer! Print photos, emails, documents (including

PDF, Microsoft® Word, Excel®, PowerPoint® and other ...

# **Mobile Print - PrinterShare - Apps on Google Play**

HP Client Management Interface Technical White Paper ...  $\hat{a} \in \mathcal{C}$  Computer health events are sent in real-time  $a \in \mathbb{Z}$  no waiting for the ... networks, devices, ...

# **HP Client Management Interface Technical White Paper**

NoDevice  $\hat{a} \in \mathbb{Z}$  a huge ... User manuals are needed to understand devices' operation ... There are more than 120 thousand free user manuals in PDF format at NoDevice ...

## **NoDevice â€" drivers and manuals**

If your printer name doesn't have a "v2," your printer is cloud-ready ... //devices and press Enter. ... You've downloaded Google Chrome, ...

## **Set up your printer with Google Cloud Print - Google Cloud**

How to use the SMD Codebook ... Some devices have a single coloured letter ... If the leaded device is well-known then no more information is given.

## **THE SMD CODEBOOK - SOS electronic**

If you have a different PDF program and no longer ... app on your device. If you don't have a ... an app to open PDF files, or you have more than one ...

## **5 Ways to Open PDF Files - wikiHow**

Scan documents to PDF. ... scanning a page with no pictures or ... text in previously scanned documents that have already been converted to PDF.

## **Scan documents to PDF, Adobe Acrobat**

The trusted Word app lets you create, edit, view, and share your files with others quickly and easily. It also lets you view and edit Office docs attached to emails.

### **Microsoft Word - Apps on Google Play**

Configuring the HP Windows Embedded Thin Client ... Information on this device is available at HP.com ... Thin Clients are very similar to a PC but have no hard ...

# **Configuring the HP Windows Embedded Thin Client**

What to Do When There's No Internet Connection ... So, while your device might have no problem showing that Wi-Fi is connected, ...

# **Do You Have Wi-Fi but No Internet? Here Are - Lifewire**

most users today to not only have a primary computing device but also at least one other smart device. **Wireless** 

<u>internal medicine board review - Honda br50 repair manual - Requirements for electrical installations 17th </u> edition - Mind control the ancient art of psychological warfare - Statistics david freedman - Sabios de la tunica color ciruela los - When children love to learn a practical appl[ication of charlotte mason - Pr](/top_notch_2_second_edition.pdf)[entice hall science](/the_johns_hopkins_internal_medicine_board_review.pdf) [explorer cells and heredity - Flowers from the storm - Spectrum](/principles_of_environmental_science_cunningham_7th_edition.pdf) math grade 6 -

[Whatpeopleworewhenacomplete](/the_johns_hopkins_internal_medicine_board_review.pdf)[illustratedhistoryofcostumefr](/honda_bf50_repair_manual.pdf)[omancienttimestothenineteen - North east in](/requirements_for_electrical_installations_17th_edition.pdf)[dia](/sabios_de_la_tunica_color_ciruela_los.pdf) [the para](/requirements_for_electrical_installations_17th_edition.pdf)[digm of historical socio economic and cultural interacti](/mind_control_the_ancient_art_of_psychological_warfare.pdf)[on - David poole linear algeb](/statistics_david_freedman.pdf)ra a modern [introduction 3rd e](/sabios_de_la_tunica_color_ciruela_los.pdf)[dition brooks col e cengage learning - Greek and roman medicine class](/when_children_love_to_learn_a_practical_application_of_charlotte_mason.pdf)[ical world series -](/prentice_hall_science_explorer_cells_and_heredity.pdf)  [Wizard in wonderland - Histo](/prentice_hall_science_explorer_cells_and_heredity.pdf)[rical change and human](/flowers_from_the_storm.pdf) rights - This is quadalcanal the original combat [photography - Bendix king kx 99 service manual - A better way to live og mandino - Atlas cop](/whatpeopleworewhenacompleteillustratedhistoryofcostumefromancienttimestothenineteen.pdf)[co xas 55](/north_east_india_the_paradigm_of_historical_socio_economic_and_cultural_interaction.pdf) [service manual - The plot thickens 8 ways to bring fiction to life - Y](/north_east_india_the_paradigm_of_historical_socio_economic_and_cultural_interaction.pdf)[uen method manual - How will you](/david_poole_linear_algebra_a_modern_introduction_3rd_edition_brooks_col_e_cengage_learning.pdf) [measure your life clayton christensen - The basel ii ratin](/david_poole_linear_algebra_a_modern_introduction_3rd_edition_brooks_col_e_cengage_learning.pdf)[g ensuring access to finance for your business -](/greek_and_roman_medicine_classical_world_series.pdf)  [Women s health a textb](/wizard_in_wonderland.pdf)[ook for physiotherapists 1e - Ati nursi](/historical_change_and_human_rights.pdf)[ng test bank - Family politics the idea of](/this_is_guadalcanal_the_original_combat_photography.pdf) [marriage in mo](/this_is_guadalcanal_the_original_combat_photography.pdf)[dern political thought - Thefts of nic](/bendix_king_kx_99_service_manual.pdf)[k velvet limited edition - Daihatsu](/a_better_way_to_live_og_mandino.pdf) [applause workshop](/atlas_copco_xas_55_service_manual.pdf) [manual - The cru](/atlas_copco_xas_55_service_manual.pdf)[cible of christianity judaism hellenism and the hi](/the_plot_thickens_8_ways_to_bring_fiction_to_life.pdf)[storical backgro und to](/yuen_method_manual.pdf) [the christian](/how_will_you_measure_your_life_clayton_christensen.pdf) faith - [Scanning electron microscopy and x ra](/how_will_you_measure_your_life_clayton_christensen.pdf)[y microanalysis corrected 4th printing edition - Thinking architectu](/the_basel_ii_rating_ensuring_access_to_finance_for_your_business.pdf)re [peter zumthor - Organizational behavior 16th edition](/women_s_health_a_textbook_for_physiotherapists_1e.pdf) [- Global business fina](/ati_nursing_test_bank.pdf)[n](/daihatsu_applause_workshop_manual.pdf)[ce financial managemen](/family_politics_the_idea_of_marriage_in_modern_political_thought.pdf)[t of](/daihatsu_applause_workshop_manual.pdf) [multinational corporations - Western](/family_politics_the_idea_of_marriage_in_modern_political_thought.pdf) [experience 9th edition volume 2 -](/the_crucible_of_christianity_judaism_hellenism_and_the_historical_backgro_und_to_the_christian_faith.pdf)